# **Typeguard**

*Release 2.12.1*

**Alex Grönholm**

**Jun 04, 2021**

# **CONTENTS**

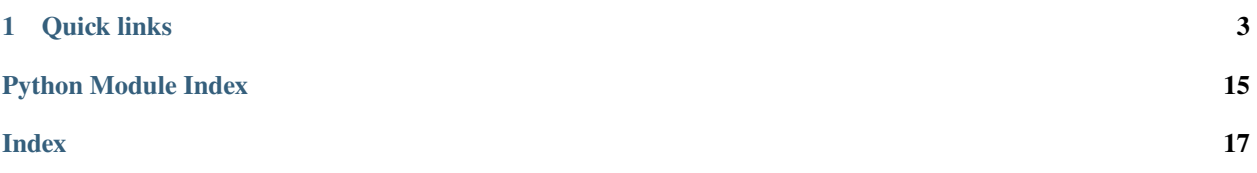

This library provides run-time type checking for functions defined with [PEP 484](https://www.python.org/dev/peps/pep-0484/) argument (and return) type annotations.

Four principal ways to do type checking are provided, each with its pros and cons:

- 1. the check\_argument\_types() and check\_return\_type() functions:
	- debugger friendly (except when running with the pydev debugger with the C extension installed)
	- does not work reliably with dynamically defined type hints (e.g. in nested functions)
- 2. the @typechecked decorator:
	- automatically type checks yields and sends of returned generators (regular and async)
	- adds an extra frame to the call stack for every call to a decorated function
- 3. the stack profiler hook (with TypeChecker('packagename'):) (deprecated):
	- emits warnings instead of raising TypeError
	- requires very few modifications to the code
	- multiple TypeCheckers can be stacked/nested
	- does not work reliably with dynamically defined type hints (e.g. in nested functions)
	- may cause problems with badly behaving debuggers or profilers
	- cannot distinguish between an exception being raised and a None being returned
- 4. the import hook (typeguard.importhook.install\_import\_hook()):
	- automatically annotates classes and functions with @typechecked on import
	- no code changes required in target modules
	- requires imports of modules you need to check to be deferred until after the import hook has been installed
	- may clash with other import hooks

#### **CHAPTER**

### **ONE**

### **QUICK LINKS**

### <span id="page-6-0"></span>**1.1 User guide**

### **1.1.1 Using type checker functions**

Two functions are provided, potentially for use with the assert statement:

- [check\\_argument\\_types\(\)](#page-10-0)
- [check\\_return\\_type\(\)](#page-11-0)

These can be used to implement fine grained type checking for select functions. If the function is called with incompatible types, or [check\\_return\\_type\(\)](#page-11-0) is used and the return value does not match the return type annotation, then a [TypeError](https://docs.python.org/3/library/exceptions.html#TypeError) is raised.

For example:

```
from typeguard import check_argument_types, check_return_type
def some_function(a: int, b: float, c: str, *args: str) \rightarrow bool:
    assert check_argument_types()
    ...
    assert check_return_type(retval)
    return retval
```
When combined with the assert statement, these checks are automatically removed from the code by the compiler when Python is executed in optimized mode (by passing the -O switch to the interpreter, or by setting the PYTHONOPTIMIZE environment variable to 1 (or higher).

**Note:** This method is not reliable when used in nested functions (i.e. functions defined inside other functions). This is because this operating mode relies on finding the correct function object using the garbage collector, and when a nested function is running, its function object may no longer be around anymore, as it is only bound to the closure of the enclosing function. For this reason, it is recommended to use @typechecked instead for nested functions.

### **1.1.2 Using the decorator**

The simplest way to type checking of both argument values and the return value for a single function is to use the @typechecked decorator:

```
from typeguard import typechecked
@typechecked
def some_function(a: int, b: float, c: str, *args: str) \rightarrow bool:
    ...
    return retval
@typechecked
class SomeClass:
    # All type annotated methods (including static and class methods and properties)
    # are type checked.
    # Does not apply to inner classes!
    def method(x: int) -> int:
        ...
```
The decorator works just like the two previously mentioned checker functions except that it has no issues with nested functions. The drawback, however, is that it adds one stack frame per wrapped function which may make debugging harder.

When a generator function is wrapped with @typechecked, the yields, sends and the return value are also type checked against the [Generator](https://docs.python.org/3/library/typing.html#typing.Generator) annotation. The same applies to the yields and sends of an async generator (annotated with [AsyncGenerator](https://docs.python.org/3/library/typing.html#typing.AsyncGenerator)).

**Note:** The decorator also respects the optimized mode setting so it does nothing when the interpreter is running in optimized mode.

### **1.1.3 Using the profiler hook**

Deprecated since version 2.6: Use the import hook instead. The profiler hook will be removed in v3.0.

This type checking approach requires no code changes, but does come with a number of drawbacks. It relies on setting a profiler hook in the interpreter which gets called every time a new Python stack frame is entered or exited.

The easiest way to use this approach is to use a [TypeChecker](#page-11-1) as a context manager:

```
from warnings import filterwarnings
from typeguard import TypeChecker, TypeWarning
# Display all TypeWarnings, not just the first one
filterwarnings('always', category=TypeWarning)
# Run your entire application inside this context block
with TypeChecker(['mypackage', 'otherpackage']):
   mypackage.run_app()
```
Alternatively, manually start (and stop) the checker:

```
checker = TypeChecker(['mypackage', 'otherpackage'])
checker.start()
mypackage.start_app()
```
The profiler hook approach has the following drawbacks:

- Return values of None are not type checked, as they cannot be distinguished from exceptions being raised
- The hook relies on finding the target function using the garbage collector which may make it miss some type violations, especially with nested functions
- Generator yield types are checked, send types are not
- Generator yields cannot be distinguished from returns
- Async generators are not type checked at all

Hint: Some other things you can do with [TypeChecker](#page-11-1):

- Display all warnings from the start with python -W always::typeguard.TypeWarning
- Redirect them to logging using [logging.captureWarnings\(\)](https://docs.python.org/3/library/logging.html#logging.captureWarnings)
- Record warnings in your pytest test suite and fail test(s) if you get any (see the [pytest documentation](http://doc.pytest.org/en/latest/warnings.html#assertwarnings) about that)

#### **1.1.4 Using the import hook**

The import hook, when active, automatically decorates all type annotated functions with @typechecked. This allows for a noninvasive method of run time type checking. This method does not modify the source code on disk, but instead modifies its AST (Abstract Syntax Tree) when the module is loaded.

Using the import hook is as straightforward as installing it before you import any modules you wish to be type checked. Give it the name of your top level package (or a list of package names):

```
from typeguard.importhook import install_import_hook
```

```
install_import_hook('myapp')
from myapp import some_module # import only AFTER installing the hook, or it won't take
˓→effect
```
If you wish, you can uninstall the import hook:

```
manager = install_import_hook('myapp')
from myapp import some_module
manager.uninstall()
```
or using the context manager approach:

```
with install_import_hook('myapp'):
    from myapp import some_module
```
You can also customize the logic used to select which modules to instrument:

from typeguard.importhook import TypeguardFinder, install\_import\_hook

(continues on next page)

(continued from previous page)

```
class CustomFinder(TypeguardFinder):
   def should_instrument(self, module_name: str):
        # disregard the module names list and instrument all loaded modules
       return True
install_import_hook('', cls=CustomFinder)
```
To exclude specific functions or classes from run time type checking, use the @typeguard\_ignore decorator:

```
from typeguard import typeguard_ignore
@typeguard_ignore
def f(x: int) \rightarrow int:
    return str(x)
```
Unlike [no\\_type\\_check\(\)](https://docs.python.org/3/library/typing.html#typing.no_type_check), this decorator has no effect on static type checking.

### **1.1.5 Using the pytest plugin**

Typeguard comes with a pytest plugin that installs the import hook (explained in the previous section). To use it, run pytest with the appropriate --typeguard-packages option. For example, if you wanted to instrument the foo.bar and xyz packages for type checking, you can do the following:

```
pytest --typeguard-packages=foo.bar,xyz
```
There is currently no support for specifying a customized module finder.

### **1.1.6 Checking types directly**

Typeguard can also be used as a beefed-up version of [isinstance\(\)](https://docs.python.org/3/library/functions.html#isinstance) that also supports checking against annotations in the [typing](https://docs.python.org/3/library/typing.html#module-typing) module:

from typeguard import check\_type

```
# Raises TypeError if there's a problem
check_type('variablename', [1234], List[int])
```
### **1.1.7 Support for mock objects**

Typeguard handles the [unittest.mock.Mock](https://docs.python.org/3/library/unittest.mock.html#unittest.mock.Mock) and [unittest.mock.MagicMock](https://docs.python.org/3/library/unittest.mock.html#unittest.mock.MagicMock) classes specially, bypassing any type checks when encountering instances of these classes.

### <span id="page-10-2"></span>**1.1.8 Supported typing.\* types**

The following types from the typing (and typing\_extensions) package have specialized support:

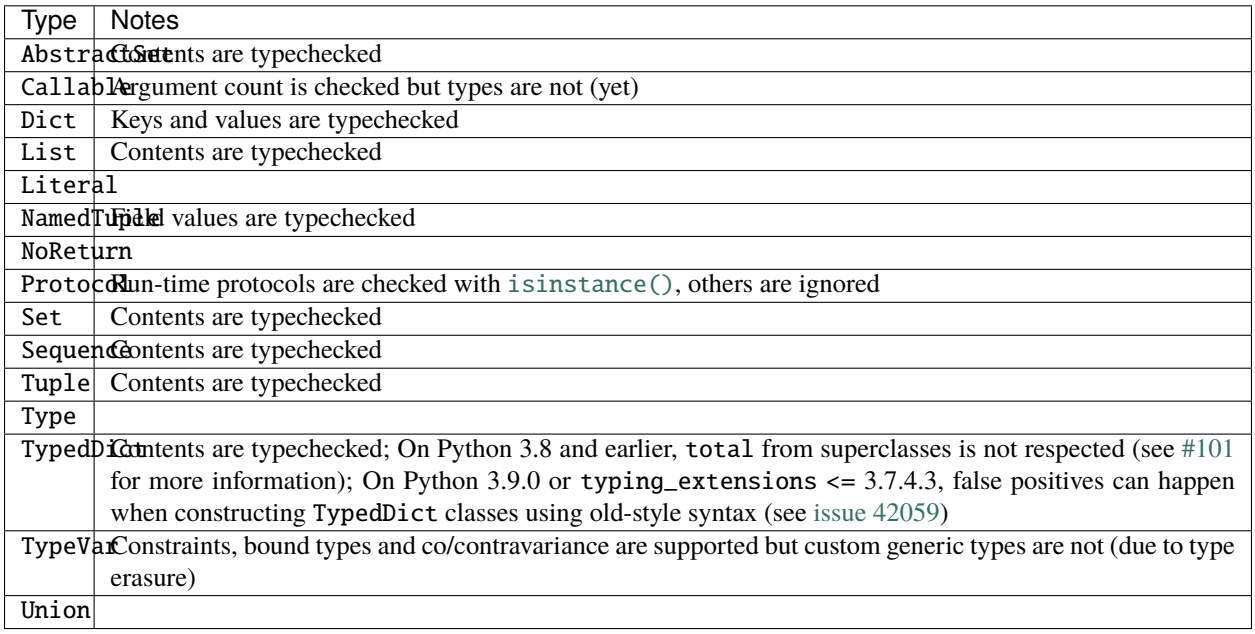

# **1.2 API reference**

### <span id="page-10-1"></span>**1.2.1** typeguard

check\_type(*argname*, *value*, *expected\_type*, *memo=None*, *\**, *globals=None*, *locals=None*) Ensure that value matches expected\_type.

The types from the [typing](https://docs.python.org/3/library/typing.html#module-typing) module do not support [isinstance\(\)](https://docs.python.org/3/library/functions.html#isinstance) or [issubclass\(\)](https://docs.python.org/3/library/functions.html#issubclass) so a number of type specific checks are required. This function knows which checker to call for which type.

#### **Parameters**

- **argname** ([str](https://docs.python.org/3/library/stdtypes.html#str)) name of the argument to check; used for error messages
- value value to be checked against expected\_type
- expected\_type a class or generic type instance
- globals ([Optional](https://docs.python.org/3/library/typing.html#typing.Optional)[[Dict](https://docs.python.org/3/library/typing.html#typing.Dict)[[str](https://docs.python.org/3/library/stdtypes.html#str), [Any](https://docs.python.org/3/library/typing.html#typing.Any)]]) dictionary of global variables to use for resolving forward references (defaults to the calling frame's globals)
- locals ([Optional](https://docs.python.org/3/library/typing.html#typing.Optional)[[Dict](https://docs.python.org/3/library/typing.html#typing.Dict)[[str](https://docs.python.org/3/library/stdtypes.html#str), [Any](https://docs.python.org/3/library/typing.html#typing.Any)]]) dictionary of local variables to use for resolving forward references (defaults to the calling frame's locals)

#### **Return type** [None](https://docs.python.org/3/library/constants.html#None)

#### <span id="page-10-0"></span>check\_argument\_types(*memo=None*)

Check that the argument values match the annotated types.

Unless both args and kwargs are provided, the information will be retrieved from the previous stack frame (ie. from the function that called this).

<span id="page-11-2"></span>**Return type** [bool](https://docs.python.org/3/library/functions.html#bool)

**Returns** True

**Raises** [TypeError](https://docs.python.org/3/library/exceptions.html#TypeError) – if there is an argument type mismatch

<span id="page-11-0"></span>check\_return\_type(*retval*, *memo=None*)

Check that the return value is compatible with the return value annotation in the function.

**Parameters retval** – the value about to be returned from the call

**Return type** [bool](https://docs.python.org/3/library/functions.html#bool)

**Returns** True

**Raises** [TypeError](https://docs.python.org/3/library/exceptions.html#TypeError) – if there is a type mismatch

@typechecked(*\**, *always: [bool](https://docs.python.org/3/library/functions.html#bool) = 'False'*) → Callable[T\_CallableOrType, T\_CallableOrType] @typechecked(*func: T\_CallableOrType*, *\**, *always: [bool](https://docs.python.org/3/library/functions.html#bool) = 'False'*) → T\_CallableOrType

Perform runtime type checking on the arguments that are passed to the wrapped function.

The return value is also checked against the return annotation if any.

If the \_\_debug\_\_ global variable is set to False, no wrapping and therefore no type checking is done, unless always is True.

This can also be used as a class decorator. This will wrap all type annotated methods, including @classmethod, @staticmethod, and @property decorated methods, in the class with the @typechecked decorator.

#### **Parameters**

- **func** the function or class to enable type checking for
- always True to enable type checks even in optimized mode

#### @typeguard\_ignore

Decorator to indicate that annotations are not type hints.

The argument must be a class or function; if it is a class, it applies recursively to all methods and classes defined in that class (but not to methods defined in its superclasses or subclasses).

This mutates the function(s) or class(es) in place.

<span id="page-11-1"></span>class TypeChecker(*packages*, *\**, *all\_threads=True*, *forward\_refs\_policy=<ForwardRefPolicy.ERROR: 1>*) A type checker that collects type violations by hooking into sys. setprofile().

#### **Parameters**

- packages ([Union](https://docs.python.org/3/library/typing.html#typing.Union)[[str](https://docs.python.org/3/library/stdtypes.html#str), [Sequence](https://docs.python.org/3/library/typing.html#typing.Sequence)[[str](https://docs.python.org/3/library/stdtypes.html#str)]]) list of top level modules and packages or modules to include for type checking
- all\_threads ([bool](https://docs.python.org/3/library/functions.html#bool)) True to check types in all threads created while the checker is running, False to only check in the current one
- forward\_refs\_policy ([ForwardRefPolicy](#page-12-0)) how to handle unresolvable forward references in annotations

Deprecated since version 2.6: Use [install\\_import\\_hook\(\)](#page-12-1) instead. This class will be removed in v3.0.

#### exception TypeHintWarning

A warning that is emitted when a type hint in string form could not be resolved to an actual type.

#### exception TypeWarning(*memo*, *event*, *frame*, *exception*)

A warning that is emitted when a type check fails.

#### **Variables**

- <span id="page-12-4"></span>• event  $(str)$  $(str)$  $(str)$  – call or return
- **func**  $(Ca11ab1e)$  the function in which the violation occurred (the called function if event is call, or the function where a value of the wrong type was returned from if event is return)
- error  $(str)$  $(str)$  $(str)$  the error message contained by the caught [TypeError](https://docs.python.org/3/library/exceptions.html#TypeError)
- **frame** the frame in which the violation occurred

#### <span id="page-12-0"></span>class ForwardRefPolicy(*value*)

Defines how unresolved forward references are handled.

#### $ERROR = 1$

propagate the [NameError](https://docs.python.org/3/library/exceptions.html#NameError) from [get\\_type\\_hints\(\)](https://docs.python.org/3/library/typing.html#typing.get_type_hints)

#### $GUESS = 3$

replace the annotation with the argument's class if the qualified name matches, else remove the annotation

#### $WARN = 2$

remove the annotation and emit a TypeHintWarning

#### <span id="page-12-3"></span>**1.2.2** typeguard.importhook

#### class TypeguardFinder(*packages*, *original\_pathfinder*)

Wraps another path finder and instruments the module with @typechecked if [should\\_instrument\(\)](#page-12-2) returns True.

Should not be used directly, but rather via [install\\_import\\_hook\(\)](#page-12-1).

<span id="page-12-2"></span>New in version 2.6.

#### should\_instrument(*module\_name*)

Determine whether the module with the given name should be instrumented.

**Parameters module\_name** ([str](https://docs.python.org/3/library/stdtypes.html#str)) – full name of the module that is about to be imported (e.g. xyz.abc)

**Return type** [bool](https://docs.python.org/3/library/functions.html#bool)

<span id="page-12-1"></span>install\_import\_hook(*packages*, *\**, *cls=<class 'typeguard.importhook.TypeguardFinder'>*) Install an import hook that decorates classes and functions with @typechecked.

This only affects modules loaded **after** this hook has been installed.

**Return type** ImportHookManager

**Returns** a context manager that uninstalls the hook on exit (or when you call .uninstall())

New in version 2.6.

### **1.3 Version history**

This library adheres to [Semantic Versioning 2.0.](https://semver.org/#semantic-versioning-200)

**2.12.1** (2021-06-04)

• Fixed AttributeError when \_\_code\_\_ is missing from the checked callable (PR by epenet)

**2.12.0** (2021-04-01)

• Added @typeguard\_ignore decorator to exclude specific functions and classes from runtime type checking (PR by Claudio Jolowicz)

#### **2.11.1** (2021-02-16)

• Fixed compatibility with Python 3.10

#### **2.11.0** (2021-02-13)

- Added support for type checking class properties (PR by Ethan Pronovost)
- Fixed static type checking of @typechecked decorators (PR by Kenny Stauffer)
- Fixed wrong error message when type check against a bytes declaration fails
- Allowed memoryview objects to pass as bytes (like MyPy does)
- Shortened tracebacks (PR by prescod)

#### **2.10.0** (2020-10-17)

- Added support for Python 3.9 (PR by Csergő Bálint)
- Added support for nested Literal
- Added support for TypedDict inheritance (with some caveats; see the user guide on that for details)
- An appropriate TypeError is now raised when encountering an illegal Literal value
- Fixed checking NoReturn on Python < 3.8 when typing\_extensions was not installed
- Fixed import hook matching unwanted modules (PR by Wouter Bolsterlee)
- Install the pytest plugin earlier in the test run to support more use cases (PR by Wouter Bolsterlee)

#### **2.9.1** (2020-06-07)

• Fixed ImportError on Python < 3.8 when typing\_extensions was not installed

#### **2.9.0** (2020-06-06)

- Upped the minimum Python version from 3.5.2 to 3.5.3
- Added support for typing.NoReturn
- Added full support for typing\_extensions (now equivalent to support of the typing module)
- Added the option of supplying check\_type() with globals/locals for correct resolution of forward references
- Fixed erroneous TypeError when trying to check against non-runtime typing.Protocol (skips the check for now until a proper compatibility check has been implemented)
- Fixed forward references in TypedDict not being resolved
- Fixed checking against recursive types

#### **2.8.0** (2020-06-02)

- Added support for the Mock and MagicMock types (PR by prescod)
- Added support for typing\_extensions.Literal (PR by Ryan Rowe)
- Fixed unintended wrapping of untyped generators (PR by prescod)
- Fixed checking against bound type variables with check\_type() without a call memo
- Fixed error message when checking against a Union containing a Literal

#### **2.7.1** (2019-12-27)

- Fixed @typechecked returning None when called with always=True and Python runs in optimized mode
- Fixed performance regression introduced in v2.7.0 (the getattr\_static() call was causing a 3x slowdown)

#### <span id="page-14-0"></span>**2.7.0** (2019-12-10)

- Added support for typing.Protocol subclasses
- Added support for typing.AbstractSet
- Fixed the handling of total=False in TypedDict
- Fixed no error reported on unknown keys with TypedDict
- Removed support of default values in TypedDict, as they are not supported in the spec

#### **2.6.1** (2019-11-17)

- Fixed import errors when using the import hook and trying to import a module that has both a module docstring and \_\_future\_\_ imports in it
- Fixed AttributeError when using @typechecked on a metaclass
- Fixed @typechecked compatibility with built-in function wrappers
- Fixed type checking generator wrappers not being recognized as generators
- Fixed resolution of forward references in certain cases (inner classes, function-local classes)
- Fixed AttributeError when a class has contains a variable that is an instance of a class that has a \_\_call\_\_() method
- Fixed class methods and static methods being wrapped incorrectly when @typechecked is applied to the class
- Fixed AttributeError when @typechecked is applied to a function that has been decorated with a decorator that does not properly wrap the original (PR by Joel Beach)
- Fixed collections with mixed value (or key) types raising TypeError on Python 3.7+ when matched against unparametrized annotations from the typing module
- Fixed inadvertent TypeError when checking against a type variable that has constraints or a bound type expressed as a forward reference

#### **2.6.0** (2019-11-06)

- Added a **[PEP 302](https://www.python.org/dev/peps/pep-0302)** import hook for annotating functions and classes with @typechecked
- Added a pytest plugin that activates the import hook
- Added support for typing.TypedDict
- Deprecated TypeChecker (will be removed in v3.0)

#### **2.5.1** (2019-09-26)

- Fixed incompatibility between annotated Iterable, Iterator, AsyncIterable or AsyncIterator return types and generator/async generator functions
- Fixed TypeError being wrapped inside another TypeError (PR by russok)

#### **2.5.0** (2019-08-26)

- Added yield type checking via TypeChecker for regular generators
- Added yield, send and return type checking via @typechecked for regular and async generators
- Silenced TypeChecker warnings about async generators
- Fixed bogus TypeError on Type[Any]
- Fixed bogus TypeChecker warnings when an exception is raised from a type checked function
- Accept a bytearray where bytes are expected, as per [python/typing#552](https://github.com/python/typing/issues/552)
- <span id="page-15-0"></span>• Added policies for dealing with unmatched forward references
- Added support for using @typechecked as a class decorator
- Added check\_return\_type() to accompany check\_argument\_types()
- Added Sphinx documentation

#### **2.4.1** (2019-07-15)

• Fixed broken packaging configuration

#### **2.4.0** (2019-07-14)

- Added **[PEP 561](https://www.python.org/dev/peps/pep-0561)** support
- Added support for empty tuples (Tuple[()])
- Added support for typing.Literal
- Make getting the caller frame faster (PR by Nick Sweeting)

#### **2.3.1** (2019-04-12)

• Fixed thread safety issue with the type hints cache (PR by Kelsey Francis)

#### **2.3.0** (2019-03-27)

- Added support for typing.IO and derivatives
- Fixed return type checking for coroutine functions
- Dropped support for Python 3.4

#### **2.2.2** (2018-08-13)

• Fixed false positive when checking a callable against the plain typing.Callable on Python 3.7

#### **2.2.1** (2018-08-12)

- Argument type annotations are no longer unioned with the types of their default values, except in the case of None as the default value (although PEP 484 still recommends against this)
- Fixed some generic types (typing.Collection among others) producing false negatives on Python 3.7
- Shortened unnecessarily long tracebacks by raising a new TypeError based on the old one
- Allowed type checking against arbitrary types by removing the requirement to supply a call memo to check\_type()
- Fixed AttributeError when running with the pydev debugger extension installed
- Fixed getting type names on typing.\* on Python 3.7 (fix by Dale Jung)

#### **2.2.0** (2018-07-08)

- Fixed compatibility with Python 3.7
- Removed support for Python 3.3
- Added support for typing.NewType (contributed by reinhrst)

#### **2.1.4** (2018-01-07)

- Removed support for backports.typing, as it has been removed from PyPI
- Fixed checking of the numeric tower (complex -> float -> int) according to PEP 484

#### **2.1.3** (2017-03-13)

• Fixed type checks against generic classes

**2.1.2** (2017-03-12)

- Fixed leak of function objects (should've used a WeakValueDictionary instead of WeakKeyDictionary)
- Fixed obscure failure of TypeChecker when it's unable to find the function object
- Fixed parametrized Type not working with type variables
- Fixed type checks against variable positional and keyword arguments

#### **2.1.1** (2016-12-20)

• Fixed formatting of README.rst so it renders properly on PyPI

#### **2.1.0** (2016-12-17)

- Added support for typings.Type (available in Python 3.5.2+)
- Added a third, sys.setprofile() based type checking approach (typeguard.TypeChecker)
- Changed certain type error messages to display "function" instead of the function's qualified name

#### **2.0.2** (2016-12-17)

• More Python 3.6 compatibility fixes (along with a broader test suite)

**2.0.1** (2016-12-10)

• Fixed additional Python 3.6 compatibility issues

#### **2.0.0** (2016-12-10)

- **BACKWARD INCOMPATIBLE** Dropped Python 3.2 support
- Fixed incompatibility with Python 3.6
- Use inspect.signature() in place of inspect.getfullargspec
- Added support for typing.NamedTuple

#### **1.2.3** (2016-09-13)

• Fixed @typechecked skipping the check of return value type when the type annotation was None

#### **1.2.2** (2016-08-23)

• Fixed checking of homogenous Tuple declarations (Tuple [bool, ...])

#### **1.2.1** (2016-06-29)

- Use backports.typing when possible to get new features on older Pythons
- Fixed incompatibility with Python 3.5.2

#### **1.2.0** (2016-05-21)

- Fixed argument counting when a class is checked against a Callable specification
- Fixed argument counting when a functools.partial object is checked against a Callable specification
- Added checks against mandatory keyword-only arguments when checking against a Callable specification

**1.1.3** (2016-05-09)

- Gracefully exit if check\_type\_arguments can't find a reference to the current function
- **1.1.2** (2016-05-08)
	- Fixed TypeError when checking a builtin function against a parametrized Callable

**1.1.1** (2016-01-03)

• Fixed improper argument counting with bound methods when typechecking callables

#### **1.1.0** (2016-01-02)

• Eliminated the need to pass a reference to the currently executing function to check\_argument\_types()

**1.0.2** (2016-01-02)

• Fixed types of default argument values not being considered as valid for the argument

#### **1.0.1** (2016-01-01)

• Fixed type hints retrieval being done for the wrong callable in cases where the callable was wrapped with one or more decorators

#### **1.0.0** (2015-12-28)

• Initial release

# **PYTHON MODULE INDEX**

<span id="page-18-0"></span>t

typeguard, [7](#page-10-1) typeguard.importhook, [9](#page-12-3)

### **INDEX**

## <span id="page-20-0"></span> $\mathcal{C}$

check\_argument\_types() (*in module typeguard*), [7](#page-10-2) check\_return\_type() (*in module typeguard*), [8](#page-11-2) check\_type() (*in module typeguard*), [7](#page-10-2)

# E

ERROR (*ForwardRefPolicy attribute*), [9](#page-12-4)

# F

ForwardRefPolicy (*class in typeguard*), [9](#page-12-4)

# G

GUESS (*ForwardRefPolicy attribute*), [9](#page-12-4)

### I

install\_import\_hook() (*in module typeguard.importhook*), [9](#page-12-4)

# M

module typeguard, [7](#page-10-2) typeguard.importhook, [9](#page-12-4)

# P

Python Enhancement Proposals PEP 302, [11](#page-14-0) PEP 561, [12](#page-15-0)

# S

should\_instrument() (*TypeguardFinder method*), [9](#page-12-4)

### T

typechecked() (*in module typeguard*), [8](#page-11-2) TypeChecker (*class in typeguard*), [8](#page-11-2) typeguard module, [7](#page-10-2) typeguard.importhook module, [9](#page-12-4) typeguard\_ignore() (*in module typeguard*), [8](#page-11-2) TypeguardFinder (*class in typeguard.importhook*), [9](#page-12-4) TypeHintWarning, [8](#page-11-2)

TypeWarning, [8](#page-11-2)

### W

WARN (*ForwardRefPolicy attribute*), [9](#page-12-4)